### <span id="page-0-0"></span>Unidad 4.A. Controladores PID avanzados

#### Dr. Ing. Hernán Garrido

Control y sistemas Universidad Nacional de Cuyo, Facultad de Ingeniería

carloshernangarrido@gmail.com

Diciembre de 2023

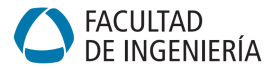

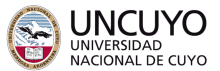

4 D.K.

### **Introducción**

- (2) Determinación experimental de la función de transferencia
- 3 [Reglas de Ziegler–Nichols para el ajuste de controladores PID](#page-9-0)
- Diseño de controladores PID por asignación de polos
- 5 [Control con 2 grados de libertad \(2DoF\)](#page-18-0)
	- [Controladores PI-D](#page-21-0)
	- [Controladores I-PD](#page-22-0)
- **6** Ubicación de ceros para mejorar la respuesta del sistema
- Diseño de controlador PID en tiempo discreto

 $298$ 

<span id="page-2-0"></span>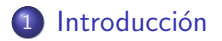

3 [Reglas de Ziegler–Nichols para el ajuste de controladores PID](#page-9-0)

Diseño de controladores PID por asignación de polos

#### 5 [Control con 2 grados de libertad \(2DoF\)](#page-18-0)

- [Controladores PI-D](#page-21-0)
- [Controladores I-PD](#page-22-0)

#### Ubicación de ceros para mejorar la respuesta del sistema

### Diseño de controlador PID en tiempo discreto

 $298$ 

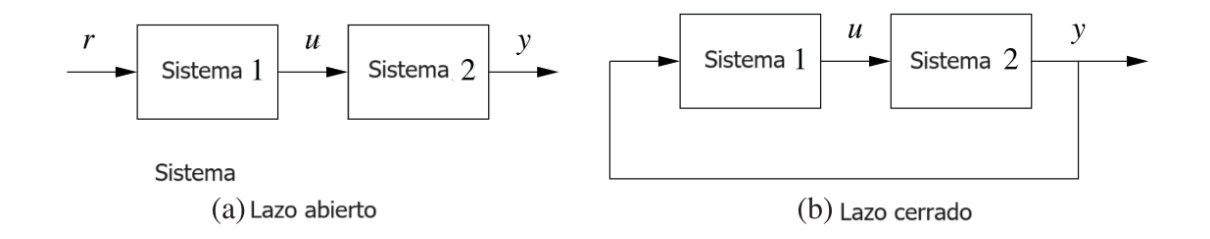

### Control

La palabra "control" tiene muchos significados y a menudo varía entre las comunidades. Aquí, definimos el control como el uso de algoritmos y retroalimentación en sistemas diseñados. (Astrom y Murray, 2008)

### Realimentación

Basar acciones correctivas en las diferencias entre el desempeño observado y el desempeño deseado.

$$
H(s) = \frac{Y(s)}{X(s)} = \frac{P(s)C(s)}{1 + P(s)C(s)} \approx 1
$$

- Ventajas
	- **Posibilidad de diseñar dinámicas**
	- Robustez ante
		- incertidumbres
		- **o** perturbaciones
	- Mayores niveles de automatización
- **o** Desventajas
	- Riesgo de desestabilización por realimentación  $(+)$
	- $\bullet$  Inyección de ruido de medición en la actuación
	- Mayor complejidad

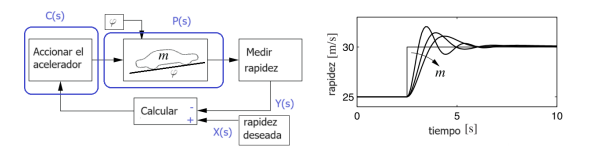

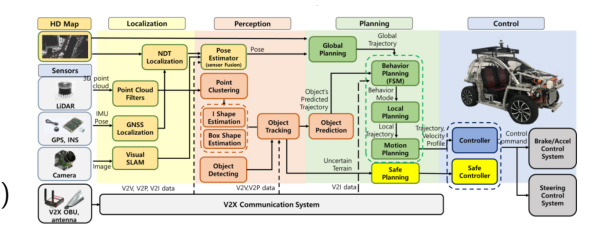

**◆ ロ ▶ → 何** 

<span id="page-5-0"></span>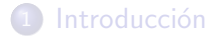

- 3 [Reglas de Ziegler–Nichols para el ajuste de controladores PID](#page-9-0)
- Diseño de controladores PID por asignación de polos

### 5 [Control con 2 grados de libertad \(2DoF\)](#page-18-0)

- [Controladores PI-D](#page-21-0)
- [Controladores I-PD](#page-22-0)

### Ubicación de ceros para mejorar la respuesta del sistema

### Diseño de controlador PID en tiempo discreto

 $298$ 

En sistemas LTI SISO: Resulta simple

En el dominio de la frecuencia

$$
P(s) = \frac{Y(s)}{U(s)} \Rightarrow P(j\Omega) = \frac{Y(j\Omega)}{U(j\Omega)}...
$$

- En el dominio del tiempo, mediante la respuesta al escalón unitario:
	- Sistemas dominantemente de primer orden: Determinamos la constante de tiempo  $\tau = 1/\lambda$  y la ganancia K.

$$
G(s) = \frac{K}{\tau s + 1} \Rightarrow y(t) = K \left( 1 - e^{-\lambda t} \right) u(t)
$$

Sistemas dominantemente de segundo orden (sub-amortiguados): Determinamos la frecuencia natural  $\Omega_n=\Omega_d/\sqrt{1-\zeta^2}$ , la relación de amortiguamiento  $\zeta\approx\lambda/\Omega_n$  y ganancia  $K$ :

$$
G(s) = K \frac{\Omega_n^2}{s^2 + 2\zeta\Omega_n s + \Omega_n^2} \Rightarrow y(y) = K \left(1 - e^{-\lambda t} \operatorname{sen}(\Omega_d t + \phi)\right) u(t)
$$

# Sistemas de primer orden

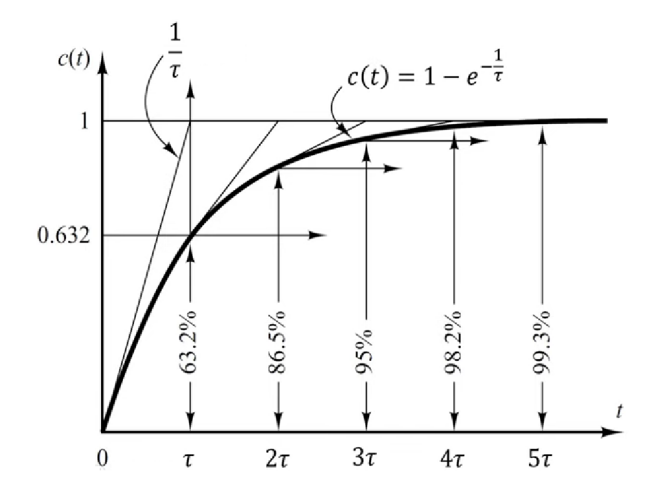

 $\rightarrow$  4  $\equiv$   $\rightarrow$ 

**∢ ロ ▶ ィ 伊** 

 $299$ 

É

### Sistemas de segundo orden sub-amortiguados

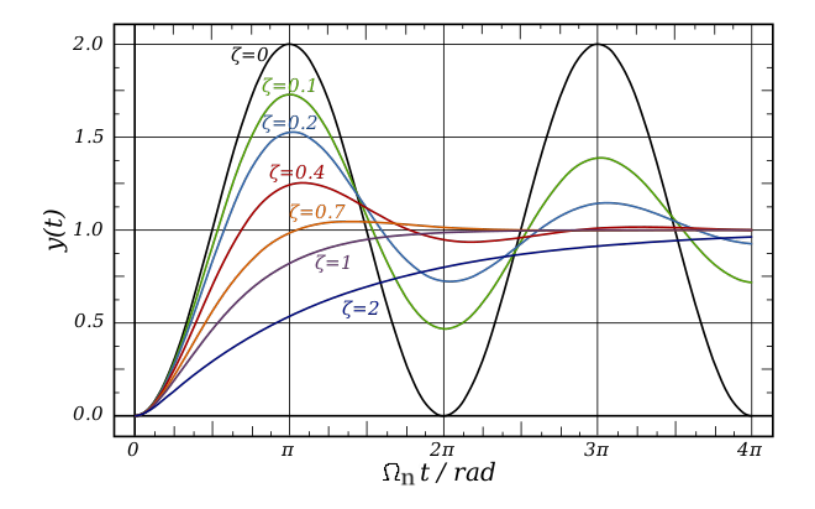

Figura: Tomado de https://en.wikipedia.org/wiki/Damping

4 0 8

<span id="page-9-0"></span>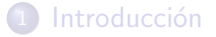

### 3 [Reglas de Ziegler–Nichols para el ajuste de controladores PID](#page-9-0)

Diseño de controladores PID por asignación de polos

### 5 [Control con 2 grados de libertad \(2DoF\)](#page-18-0)

- [Controladores PI-D](#page-21-0)
- [Controladores I-PD](#page-22-0)

### Ubicación de ceros para mejorar la respuesta del sistema

### Diseño de controlador PID en tiempo discreto

 $QQ$ 

Controladores PID

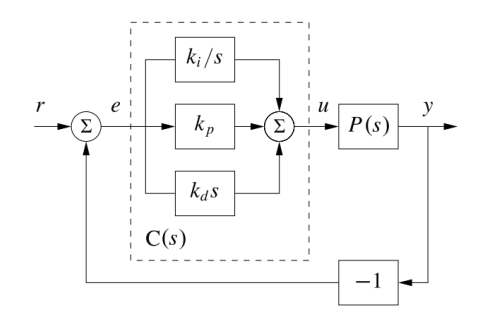

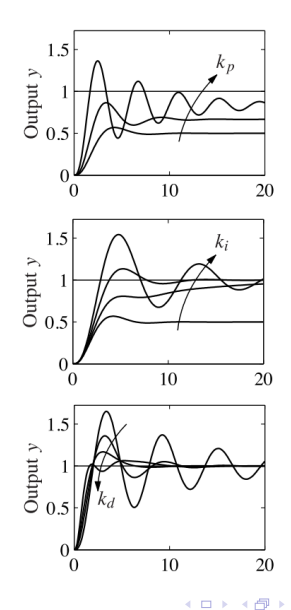

Dr. Ing. Hernán Garrido (FING-UNCUYO) [PID avanzados](#page-0-0) Diciembre de 2023 8/27

제품 > 제품 >

É

## Reglas de Ziegler–Nichols para el ajuste de controladores PID

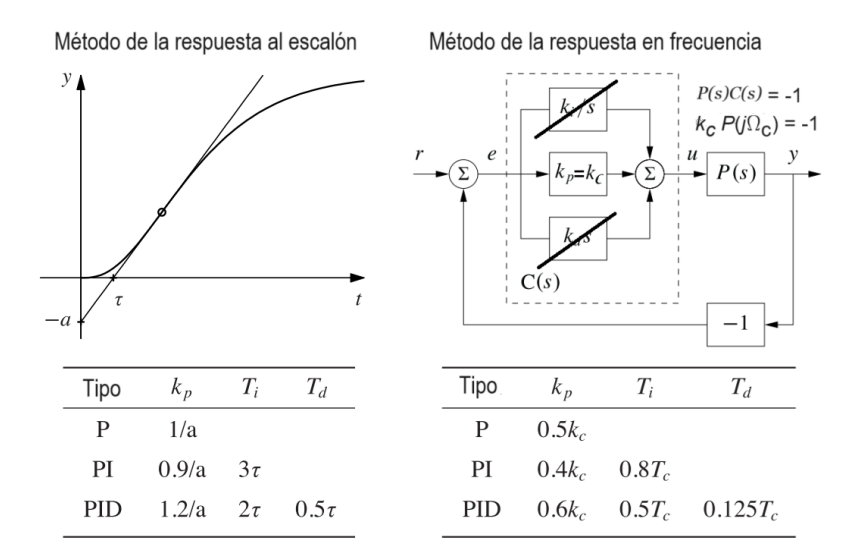

 $299$ 4 D F

# Aspectos prácticos de los controladores PID

- Problema: Amplificación del ruido de alta frecuencia por  $k_d$ .
	- Filtrado del error antes de derivar

$$
\frac{\mathcal{L}\left\{k_d \dot{e}(t)\right\}}{\mathcal{L}\left\{e(t)\right\}} = k_d s \approx k_d s \frac{\Omega_f}{s + \Omega_f} = k_d \frac{s \Omega_f}{s + \Omega_f}
$$

Filtrar la salida antes de ingresar al controlador

...

- Problema: Devanado (windup) del integrador por saturación del actuador.
	- · Anti-windup por cálculo hacia atrás
	- Anti-windup por clamping

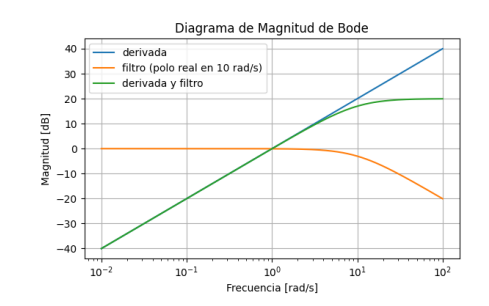

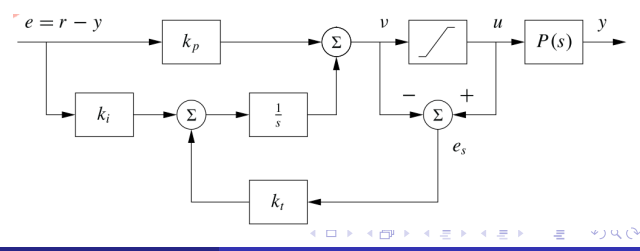

<span id="page-13-0"></span>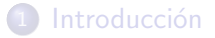

3 [Reglas de Ziegler–Nichols para el ajuste de controladores PID](#page-9-0)

### Diseño de controladores PID por asignación de polos

#### 5 [Control con 2 grados de libertad \(2DoF\)](#page-18-0)

- [Controladores PI-D](#page-21-0)
- [Controladores I-PD](#page-22-0)

#### Ubicación de ceros para mejorar la respuesta del sistema

### Diseño de controlador PID en tiempo discreto

 $QQ$ 

# Diseño de controladores PID por asignación de polos

Se pueden ajustar los parámetros de un controlador PID para obtener un dinámica deseada.

- Especificar desempeño en el dominio del tiempo.
- <sup>2</sup> Traducir a especificaciones en el dominio de la frecuencia de un sistema de 2do orden equivalente, considerando desigualdades.

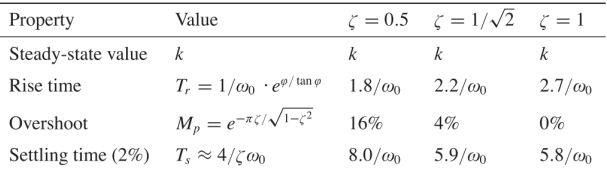

Figura: Tomado de Astrom y Murray (2008).

<sup>3</sup> Comparar polinomios característicos de lazo cerrado y del sistema de segundo orden deseado.

$$
H(s) = \frac{C(s)P(s)}{1+C(s)P(s)} \Rightarrow 1+\left(k_p + sk_d + \frac{k_i}{s}\right)P(s) = 0 \Leftrightarrow s^2 + 2\zeta\omega_0 s + \omega_0^2 = 0
$$

 $\bullet$  Determinar  $k_p, k_i, k_d$  igualando coeficientes correspondientes.

Verificar desempeño en contraste con el polinomio característico desea[do](#page-13-0)

# Ejemplo de diseño de PID por asignación de polos  $1/3$

Planta: Sistema térmico

$$
P(s)=\frac{K}{s+s_0}
$$

Especificación en el tiempo

$$
M_p = 16\% \Rightarrow \zeta = 0.5
$$
  

$$
T_{s2\%} = 4 \text{ s} \approx 8/\omega_0 \Rightarrow \omega_0 = 2 \text{ rad/s}
$$

Polinomio característico deseado

$$
s^2+2s+4=0
$$

Controlador PID

$$
C(s) = k_p + k_i/s + k_d s
$$

Polinomio característico a lazo cerrado

$$
1 + P(s)C(s) = \frac{K(k_i + s(k_d s + k_p)) + s(s + s_0)}{s(s + s_0)} = 0
$$
  

$$
K(k_i + s(k_d s + k_p)) + s(s + s_0) = 0
$$
  

$$
(Kk_d + 1) s^2 + (Kk_p + s_0) s + Kk_i = 0
$$

## Ejemplo de diseño de PID por asignación de polos  $2/3$

Comparación de polinomios característicos

$$
s^{2} + 2s + 4 = (Kk_{d} + 1) s^{2} + (Kk_{p} + s_{0}) s + Kk_{d}
$$

$$
1 = Kk_{d} + 1 \Rightarrow k_{d} = 0
$$

$$
2 = Kk_{p} + s_{0} \Rightarrow k_{p} = \frac{2 - s_{0}}{K}
$$

$$
4 = Kki \Rightarrow k_{i} = 4/K
$$

Construcción de la función de transferencia del sistema a lazo cerrado

$$
H(s) = \frac{K\left(k_d s + \frac{k_i}{s} + k_p\right)}{(s + s_0)\left(\frac{K\left(k_d s + \frac{k_i}{s} + k_p\right)}{s + s_0} + 1\right)} = \frac{2.0 \cdot (0.9 + \frac{2.0}{s})}{(s + 0.2)\left(\frac{2.0 \cdot (0.9 + \frac{2.0}{s})}{s + 0.2} + 1\right)} = \frac{1.0 \cdot (0.45s + 1.0)}{0.25s^2 + 0.5s + 1.0}
$$

4 0 F

# Ejemplo de diseño de PID por asignación de polos  $3/3$

#### Planta a lazo abierto

$$
K = 2.0
$$
  

$$
s_0 = 1/\tau = \frac{1}{5 \text{ s}} = 0.2 \text{ rad/s}
$$

Especificaciones deseadas a lazo cerrado

$$
M_p = 16\%
$$
  

$$
T_{s2\%} = 4 \text{ s}
$$

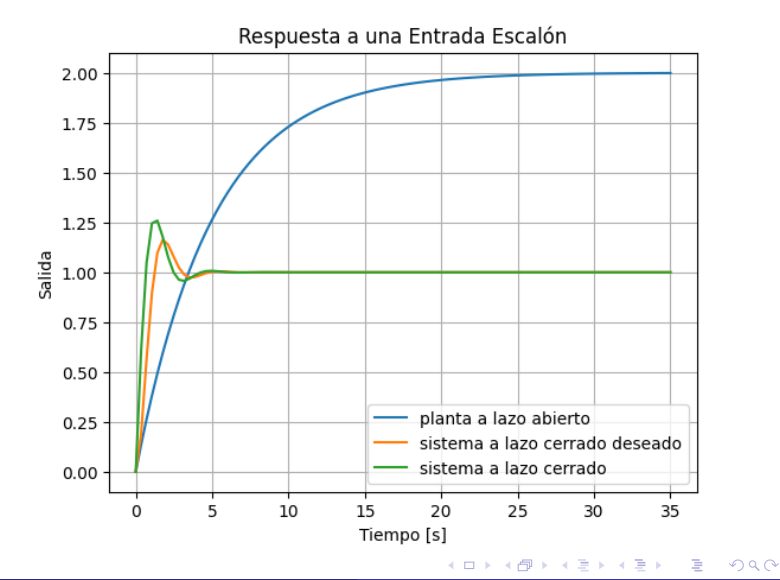

<span id="page-18-0"></span>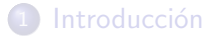

3 [Reglas de Ziegler–Nichols para el ajuste de controladores PID](#page-9-0)

Diseño de controladores PID por asignación de polos

### 5 [Control con 2 grados de libertad \(2DoF\)](#page-18-0)

- [Controladores PI-D](#page-21-0)
- [Controladores I-PD](#page-22-0)

#### Ubicación de ceros para mejorar la respuesta del sistema

### Diseño de controlador PID en tiempo discreto

 $QQ$ 

### Control con 1 grado de libertad

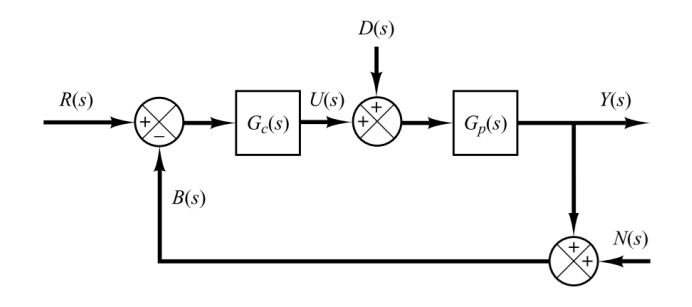

$$
G_{yr} = \frac{Y(s)}{R(s)} = \frac{G_c G_p}{1 + G_c G_p}
$$

$$
G_{yd} = \frac{Y(s)}{D(s)} = \frac{G_p}{1 + G_c G_p}
$$

$$
G_{yn} = \frac{Y(s)}{N(s)} = -\frac{G_c G_p}{1 + G_c G_p}
$$

 $\begin{aligned} G_{yr} &= \frac{G_p - G_{yd}}{G_p} \\ G_{yn} &= \frac{G_{yd} - G_p}{G_p} \end{aligned}$ 

4 0 8

 $\rightarrow$   $\equiv$   $\rightarrow$ 

 $299$ 

Þ

### Control con 2 grado de libertad

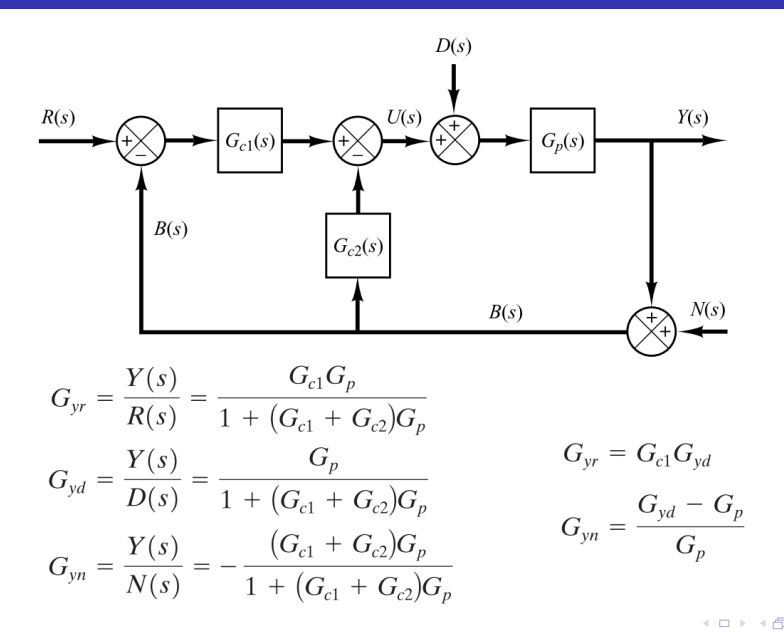

 $298$ 

# <span id="page-21-0"></span>Control con 2 grados de libertad: PI-D

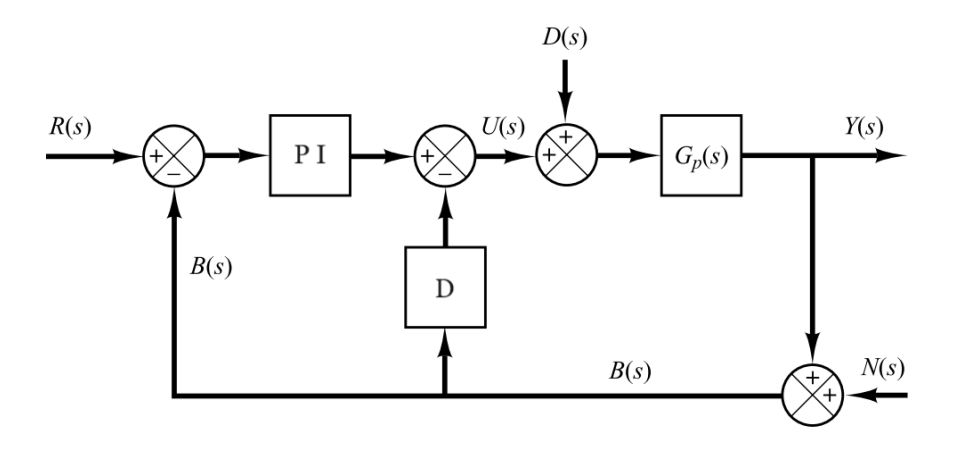

B

 $\mathcal{A}$  .

 $\rightarrow$   $\rightarrow$   $\rightarrow$ 

 $\leftarrow$   $\Box$ 

与

э

# <span id="page-22-0"></span>Control con 2 grados de libertad: I-PD

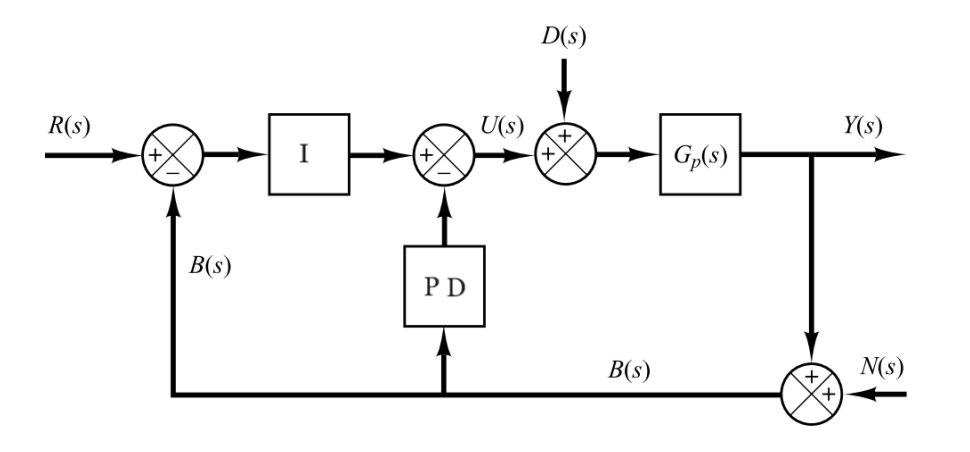

Ξ

 $\mathcal{A}$  .

 $\rightarrow$   $\rightarrow$   $\rightarrow$ 

 $\leftarrow$   $\Box$ 

与

 $2Q$ 

э

<span id="page-23-0"></span>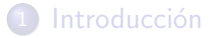

3 [Reglas de Ziegler–Nichols para el ajuste de controladores PID](#page-9-0)

Diseño de controladores PID por asignación de polos

#### 5 [Control con 2 grados de libertad \(2DoF\)](#page-18-0)

- [Controladores PI-D](#page-21-0)
- [Controladores I-PD](#page-22-0)

### 6 Ubicación de ceros para mejorar la respuesta del sistema

#### Diseño de controlador PID en tiempo discreto

 $QQ$ 

# Ubicación de ceros para mejorar la respuesta del sistema: Partiendo de un PID de dos grados de libertad

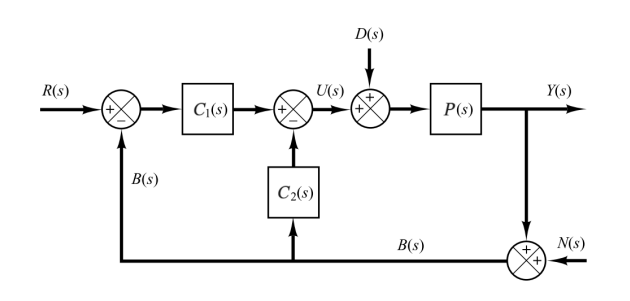

Arreglo algebraico de controladores

 $C_1(s) + C_2(s) = C(s)$ 

Funciones de transferencia a lazo cerrado

$$
G_{yr}(s) = \frac{Y(s)}{R(s)} = \frac{C_1(s)P(s)}{1 + C(s)P(s)}
$$

$$
G_{yd}(s) = \frac{Y(s)}{D(s)} = \frac{P(s)}{1 + C(s)P(s)}
$$

# Ubicación de ceros para mejorar la respuesta del sistema: Objetivos

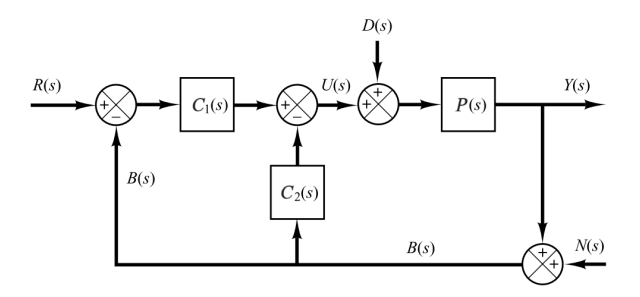

**1** Diseñar C(s) para tener un polinomio característico deseado.

- Ante cambios de referencia, o
- **·** perturbaciones.
- $\bullet$  Diseñar  $C_1(s)$  para ubicar los ceros de manera tal que el error en estado estacionario sea cero para  $R(s)$  del tipo:
	- · escalón,
	- rampa, y

.

· parábola cuadrática.

# Ubicación de ceros para mejorar la respuesta del sistema: Rechazo a las perturbaciones (1/2)

 $i^c$ Cómo debo diseñar  $C(s)$  para que la salida rechace a la perturbación cuando esta es un escalón?

$$
E(s) = R(s) - Y(s) = R(s) - D(s)G_{yd}(s)
$$

Suponiendo  $R(s) = 0$ :

$$
E(s) = -D(s)G_{yd}(s) = -D(s)\frac{P(s)}{1 + C(s)P(s)}
$$

Expresando  $P(s)$  como  $KA(s)/B(s)$ , se pueden proponer controladores tales que:

$$
C(s) = C_{PID}(s)C_{fil}(s) = \frac{k_ps + k_i + k_d s^2}{s} \frac{1}{A(s)}
$$

con lo cual:

$$
E(s) = -D(s)\frac{KA(s)}{B(s) + \frac{B(s)(k_{p}s + k_{i} + k_{d}s^{2})KA(s)}{sA(s)B(s)}} = -D(s)\frac{sKA(s)}{sB(s) + (k_{p}s + k_{i} + k_{d}s^{2})K}
$$

*iv* para qué sirve esto?

Dr. Ing. Hernán Garrido (FING-UNCUYO) [PID avanzados](#page-0-0) PID avanzados Diciembre de 2023 21/27

# Ubicación de ceros para mejorar la respuesta del sistema: Rechazo a las perturbaciones (2/2)

*i* y para qué sirve esto?

$$
E(s) = -D(s)\frac{sKA(s)}{sB(s) + (k_{p}s + k_{i} + k_{d}s^{2})K}
$$

Si la perturbación es del tipo escalón:  $D(s) = 1/s$ , el error en estado estacionario resulta:

$$
e_{t\to\infty} = \lim_{s\to 0} sE(s) = \lim_{s\to 0} -s\frac{1}{s} \frac{sKA(s)}{sB(s) + (k_ps + k_i + k(ds^2)K)}
$$

$$
e_{t\to\infty} = \lim_{s\to 0} -\frac{0}{0 + (0 + k_i + 0)K} = -\frac{0}{k_iK} = 0
$$

¡Gracias acción integral y filtro por evitar que se anule el denominador!

# Ubicación de ceros para mejorar la respuesta del sistema: Seguimiento de la referencia (1/2)

¿Cómo debo diseñar  $C_1(s)$  para ubicar los ceros de la función de transferencia a lazo cerrado de manera que la salida siga a la referencia cuando esta es un escalón, una rampa o una parábola cuadrática?

$$
E(s) = R(s) - Y(s) = R(s) (1 - G_{yr}(s))
$$
  
\n
$$
G_{yr}(s) = \frac{C_1(s)P(s)}{1 + C(s)P(s)} = \frac{w(s)}{s^{n+1} + a_n s^n + \dots + a_2 s^2 + a_1 s + a_0}
$$
  
\n
$$
E(s) = R(s) \frac{s^{n+1} + a_n s^n + \dots + a_2 s^2 + a_1 s + a_0 - w(s)}{s^{n+1} + a_n s^n + \dots + a_2 s^2 + a_1 s + a_0}
$$

Eligiendo  $w(s) = a_0 + a_1 s + a_2 s^2 + ...$ , tenemos:

$$
E(s) = R(s) \frac{s^{n+1} + a_n s^n + \dots + a_3 s^3}{s^{n+1} + a_n s^n + \dots + a_2 s^2 + a_1 s + a_0}
$$

*iv* para qué sirve esto?

Dr. Ing. Hernán Garrido (FING-UNCUYO) [PID avanzados](#page-0-0) Piper a provincia en la provincia de 2023 de 2023 23/27

 $298$ 

# Ubicación de ceros para mejorar la respuesta del sistema: Seguimiento de la referencia (2/2)

*i* y para qué sirve esto?

$$
E(s) = R(s) \frac{s^{n+1} + a_n s^n + \dots + a_3 s^3}{s^{n+1} + a_n s^n + \dots + a_2 s^2 + a_1 s + a_0}
$$

El error en estado estacionario se calcula con el Teorema del Valor Final:

$$
e_{t\to\infty}=\lim_{t\to\infty}e(t)=\lim_{s\to 0}sE(s)
$$

Caso más exigente  $r(t) = u(t)t^2$  corresponde a  $R(s) = 2/s^3$ , entonces:

$$
e_{t\to\infty} = \lim_{s\to 0} sE(s) = \lim_{s\to 0} s\frac{2}{s^3} \frac{s^{n+1} + a_n s^n + \dots + a_3 s^3}{s^{n+1} + a_n s^n + \dots + a_2 s^2 + a_1 s + a_0} = \lim_{s\to 0} 2s\frac{a_3}{a_0} = 0
$$

Los casos de referencia tipo escalón  $R(s) = 1/s$  y rampa  $R(s) = 1/s^2$  se dejan como ejercicio.

<span id="page-30-0"></span>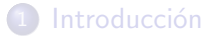

3 [Reglas de Ziegler–Nichols para el ajuste de controladores PID](#page-9-0)

Diseño de controladores PID por asignación de polos

#### 5 [Control con 2 grados de libertad \(2DoF\)](#page-18-0)

- [Controladores PI-D](#page-21-0)
- [Controladores I-PD](#page-22-0)

#### Ubicación de ceros para mejorar la respuesta del sistema

### Diseño de controlador PID en tiempo discreto

 $299$ 

## Diseño de controlador PID en tiempo discreto

Matemáticamente

$$
u[k] = K_p e[k] + K_i \Delta_t \sum_{i=0}^k e[i] + K_d \frac{e[k] - e[k-1]}{\Delta_t}
$$

Computacionalmente

```
1 double pid (double r, double y, double *prevError, double
    * integral ) {
2 double error = r - y;
3 double derivative = ( error - * prevError ) / Dt ;
4 * integral += Dt * error ;
5
6 *prevError = error;
7
8 return Kp * error + Ki * (* integral ) + Kd * derivative ;
9 }
```
## Diseño de controlador PID en tiempo discreto

```
_1 int main () {
2 double r = 10.0;
3 double y = 0.0;
4 double prevError = 0.0;
5 double integral = 0.0;
6 double u = 0.0;
7 ...
8 while (1) {
9 ...
10 y = get_plantOutput () ;
u = pid(r, y, \text{ kprevError}, \text{ kintereral});12 set_controllerOutput (u)
13 \quad . \quad . \quad .14 }
15 return 0;
16 }
```
<span id="page-33-0"></span><sup>1</sup> Astrom, K. J., and Murray, R. M. (2008). Feedback Systems. Princeton University Press. <sup>2</sup> Ogata, K. (2010). Modern control engineering (5th ed.). Prentice Hall.

ミト・ミト

4 D F

 $298$ 

э